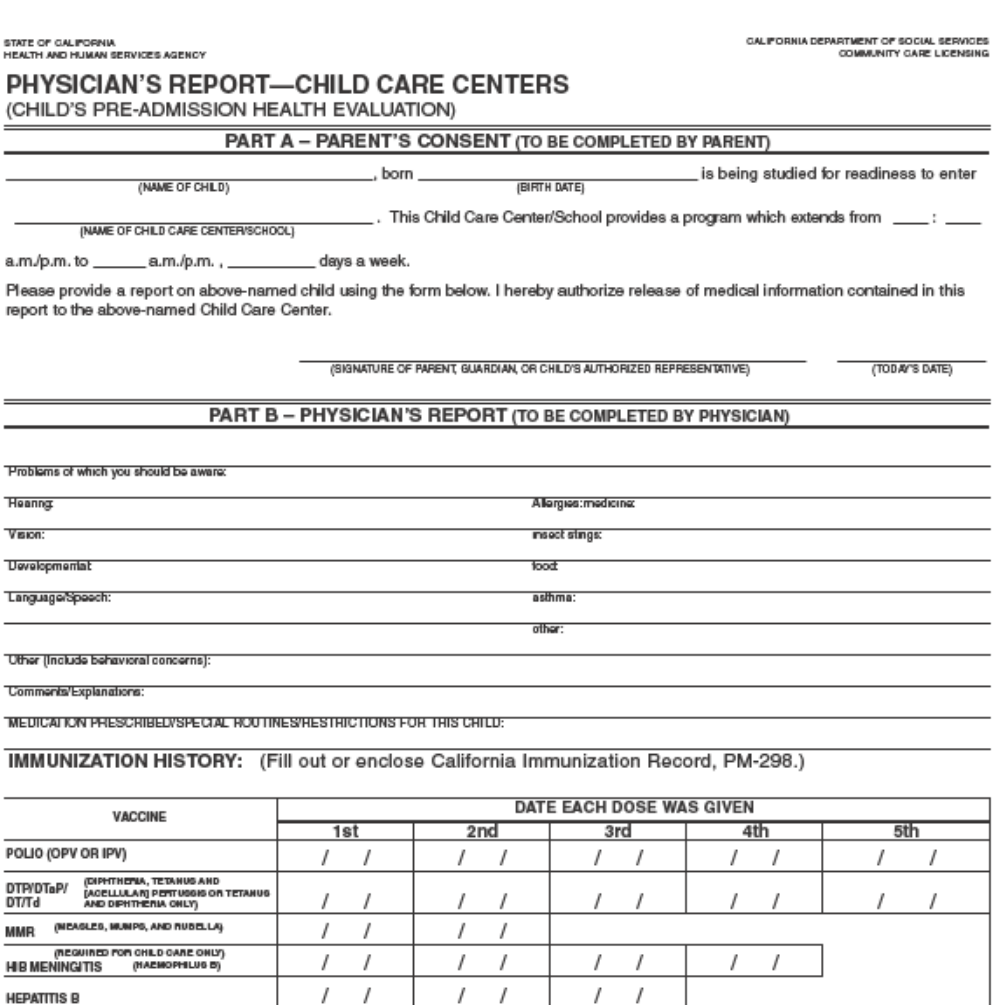

Submit by Email

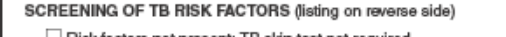

 $\Box$  Risk factors not present; TB skin test not required.

□ Risk factors present; Mantoux TB skin test performed (unless

I  $\overline{I}$ 

previous positive skin test documented).

Communicable TB disease not present.

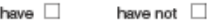

VARICELLA

 $\overline{1}$ 

(оню кемирак)

Physician: Address:

 $\overline{I}$  $\overline{I}$ 

reviewed the above information with the parent/guardian.

Date of Physical Exam: Date This Form Completed: Signature

 $\Box$  Physician

Physician's Assistant | Nurse Practioner

LIC 701 (B/01) (Confidential)

Telephone: